# **Übungen zu Systemprogrammierung 2** Ü3 – UNIX-Signale

Wintersemester 2023/24

Luis Gerhorst, Jonas Rabenstein, Eva Dengler, Dustin Nguyen, Christian Eichler, Jürgen Kleinöder

Lehrstuhl für Informatik 4 Friedrich-Alexander-Universität Erlangen-Nürnberg

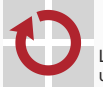

Lehrstuhl für Verteilte Systeme und Betriebssysteme

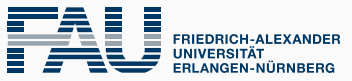

**TECHNISCHE FAKULTÄT** 

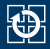

- [3.1 Nebenläufigkeit durch Signale](#page-2-0)
- [3.2 Nebenläufiger Zugriff auf Variablen](#page-9-0)
- [3.3 Passives Warten auf ein Signal](#page-14-0)
- [3.4 Mehr Details zu UNIX-Signalen](#page-19-0)
- [3.5 Umleiten von Dateien](#page-25-0)
- [3.6 Gelerntes anwenden](#page-31-0)

<span id="page-2-0"></span>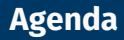

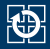

#### [3.1 Nebenläufigkeit durch Signale](#page-2-0)

[3.2 Nebenläufiger Zugriff auf Variablen](#page-9-0) [3.3 Passives Warten auf ein Signal](#page-14-0) [3.4 Mehr Details zu UNIX-Signalen](#page-19-0) [3.5 Umleiten von Dateien](#page-25-0) [3.6 Gelerntes anwenden](#page-31-0)

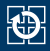

- Signale erzeugen Nebenläufigkeit innerhalb des Prozesses (vgl. Nebenläufigkeit durch Interrupts, Vorlesung B | *V.3*, Seite 24 ff.)
- Während der Ausführung eines Programms können Teile seines Zustands vorübergehend inkonsistent sein
- Unterbrechung durch eine Signalbehandlungsfunktion ist problematisch, falls diese auf denselben Zustand zugreift
- Beispiel:
	- Programm durchläuft gerade eine verkettete Liste

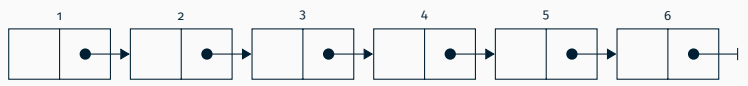

Prozess erhält Signal; Signalbehandlung entfernt Elemente 3 und 4 aus der Liste und gibt den Speicher dieser Elemente frei

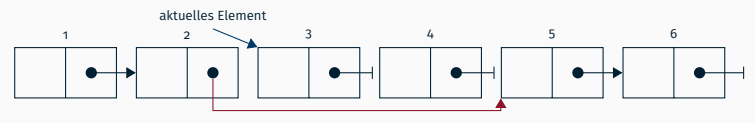

#### **? Welche Art von Nebenläufigkeit liegt vor?**

- □ *Symmetrische*, *gleichberechtigte* Kontrollflüsse
- □ *Asymmetrische*, *nicht-gleichberechtigte* Kontrollflüsse

# **? Welche Art von Synchronisation sollte verwendet werden?**

- $(\rightarrow$  Vorlesung C | X-1, Seite 22 ff.)
	- □ *Mehrseitige* Synchronisation
	- □ *Einseitige* Synchronisation

#### **? Welche Art von Nebenläufigkeit liegt vor?**

- □ *Symmetrische*, *gleichberechtigte* Kontrollflüsse
- ⊠ *Asymmetrische*, *nicht-gleichberechtigte* Kontrollflüsse:
	- 1. Hauptprogramm (jederzeit unterbrechbar)
	- 2. Signalbehandlung (nicht unterbrechbar, *Run-to-Completion*-Semantik)

#### **? Welche Art von Synchronisation sollte verwendet werden?**

- $(\rightarrow$  Vorlesung C | X-1, Seite 22 ff.)
	- □ *Mehrseitige* Synchronisation
	- ⊠ *Einseitige* Synchronisation:
		- Signal während der Ausführung des kritischen Abschnitts blockieren
		- Nur kritische Signale blockieren
		- Kritische Abschnitte so kurz wie möglich halten (Risiko: Verlust von Signalen)

## **Signale blockieren Nebenläufigkeit durch Signale**

- Die prozessweite Signalmaske enthält die aktuell blockierten Signale
	- Diese werden erst behandelt, sobald sie wieder deblockiert wurden
- Ändern der Maske mittels [sigprocmask\(2\)](https://manpages.debian.org/stable/manpages-dev/sigprocmask.2.en.html):

int sigprocmask(int how, const sigset  $t$  \*set, sigset  $t$  \*oldset);

- how: Verknüpfungsmodus
	- SIG BLOCK: setzt Vereinigungsmenge aus alter Maske und set
	- SIG UNBLOCK: setzt Schnittmenge aus alter Maske und invertiertem set
	- SIG SETMASK: setzt set als neue prozessweite Maske
- oldset: bisherige prozessweite Signalmaske (Ausgabeparameter); bei Desinteresse NULL übergeben
- **Beispiel:** Blockieren von SIGUSR1 zusätzlich zu bereits blockierten Signalen

```
sigset t set:
sigemptyset(&set):
sigaddset(&set, SIGUSR1);
sigaudset(aset, 31003K1); 5<br>sigprocmask(SIG_BLOCK, &set, NULL); 5
```
- Während der Ausführung einer Bibliotheksfunktion kann der dazugehörige interne Zustand inkonsistent sein
	- Beispiel halde:
		- Suche nach passendem freiem Block in der Freispeicherliste; anschließend Entfernen des gefundenen Blocks aus der Liste
		- Falls malloc() zwischen diesen beiden Schritten unterbrochen wird und die Signalbehandlungsfunktion ebenfalls malloc() aufruft, wird u. U. derselbe Block zweifach vergeben!
- Greift man im Rahmen der Signalbehandlung auf denselben Zustand zu, müssen geeignete Maßnahmen ergriffen werden:
	- Signal während Ausführung der betreffenden Funktionen im Hauptprogramm blockieren
- **Vorsicht:** Auf den selben Zustand können u. U. auch verschiedene Funktionen zugreifen, z. B. malloc() und free()
- Funktionen, die in SUSv4 als *async-signal-safe* gekennzeichnet sind, müssen **nicht** geschützt werden  $\rightarrow$  [signal-safety\(7\)](https://manpages.debian.org/stable/manpages-dev/signal-safety.7.en.html)
- Die meisten Bibliotheksfunktionen teilen sich als gemeinsamen Zustand die **errno**-Variable
	- Änderungen der **errno** im Signal-Handler können die Fehlerbehandlung im Hauptprogramm durcheinander bringen
	- **Lösung:** Kontext-Sicherung
		- Beim Betreten der Signalhandler-Funktion die **errno** sichern und vor dem Verlassen wiederherstellen
- Ein-/Ausgabeoperationen auf FILE\* schützen möglicherweise den Stream mit Hilfe eines Locks vor mehrfädigem Zugriff
	- Deadlock, falls eine E/A-Operation unterbrochen wird und im Signal-Handler auf den selben FILE\* zugegriffen wird
	- **Lösung:** keine Ein-/Ausgabe mit FILE\* in Signal-Handlern betreiben

<span id="page-9-0"></span>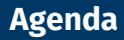

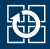

#### [3.1 Nebenläufigkeit durch Signale](#page-2-0)

#### [3.2 Nebenläufiger Zugriff auf Variablen](#page-9-0)

[3.3 Passives Warten auf ein Signal](#page-14-0)

[3.4 Mehr Details zu UNIX-Signalen](#page-19-0)

[3.5 Umleiten von Dateien](#page-25-0)

[3.6 Gelerntes anwenden](#page-31-0)

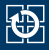

```
static int event = 0;
static void sigHandler() {
    event = 1;
}
void waitForEvent(void) {
    while (event == 0):
}
```
- Testen des Programms ohne (-00) und mit (-03) Compiler-Optimierungen
- Welches Verhalten lässt sich beobachten?

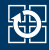

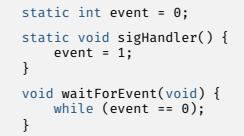

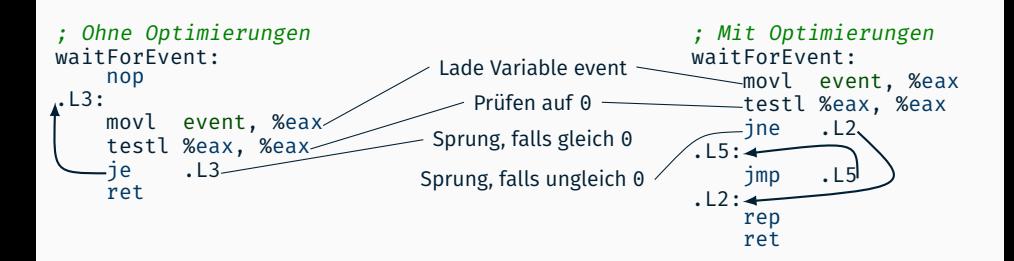

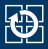

- event wird nebenläufig verändert
- Der Compiler hat hiervon keine Kenntnis:
	- Innerhalb der Schleife wird event nicht verändert
	- Die Schleifenbedingung ist also beim erstmaligen Prüfen wahr oder falsch
	- Bedingung ändert sich aus Sicht des Compilers innerhalb der Schleife nicht
		- $\rightarrow$  Endlosschleife, wenn Bedingung nicht von vornherein falsch
- Abhilfe: Schlüsselwort volatile zur Kennzeichnung von Variablen, die extern verändert werden
	- durch andere Kontrollflüsse
	- durch die Hardware (z. B. in den Adressraum eingeblendete Geräteregister)
- Zugriffe auf volatile-Variablen werden vom Compiler nicht optimiert

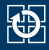

```
static volatile int event = 0:
static void sigHandler() {
    event = 1:
}
void waitForEvent(void) {
    while (event == 0):
}
```
- Deklaration als volatile erzwingt erneutes Laden von event in jedem Schleifendurchlauf
- **Randnotiz:** Semantik von volatile ist in C/C++ schwächer als in Java (keine Speicherbarriere)

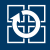

<span id="page-14-0"></span>[3.1 Nebenläufigkeit durch Signale](#page-2-0) [3.2 Nebenläufiger Zugriff auf Variablen](#page-9-0) [3.3 Passives Warten auf ein Signal](#page-14-0) [3.4 Mehr Details zu UNIX-Signalen](#page-19-0) [3.5 Umleiten von Dateien](#page-25-0) [3.6 Gelerntes anwenden](#page-31-0)

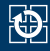

```
static volatile int event = 0;
static void sigHandler() {
    event = 1;
}
void waitForEvent(void) {
    while (event == 0) {
        SUSPEND(); // Schlafen, bis ein Signal eintrifft
    }
}
```
#### Nebenläufigkeitsproblem?

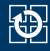

```
static volatile int event = 0:
static void sigHandler() {
    event = 1:
}
void waitForEvent(void) {
    BLOCK SIGNAL():
    while \text{(event == 0)} {
        UNBLOCK STGNAL():
        SUSPEND(); // Schlafen, bis ein Signal eintrifft
        BLOCK_SIGNAL();
    }
UNBLOCK_SIGNAL();
}
```
- Nebenläufigkeitsproblem: Prüfen der Wartebedingung + Schlafenlegen ist ein kritischer Abschnitt!
- Nebenläufigkeitsproblem (*Lost Wakeup*) jetzt gelöst?

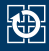

```
static volatile int event = 0:
static void sigHandler() {
    event = 1:
}
void waitForEvent(void) {
    BLOCK SIGNAL():
    while (event == 0) {
        UNBLOCK_STGNAL();
        SUSPEND(); // Schlafen, bis ein Signal eintrifft
        BLOCK SIGNAL():
    }
UNBLOCK_SIGNAL();
}
```
- Prüfen der Wartebedingung + Schlafenlegen ist ein kritischer Abschnitt!
- Deblockieren des Signals und Schlafenlegen müssen atomar erfolgen
- Betriebssystemschnittstelle muss entsprechende Operation anbieten

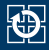

■ Die Kombination der Pseudo-Operationen UNBLOCK SIGNAL() + SUSPEND() + BLOCK\_SIGNAL() lässt sich durch Aufruf von sigsuspend() realisieren

Prototyp:

int sigsuspend(const sigset\_t \*mask);

- sigsuspend() merkt sich die aktuelle prozessweite Signalmaske, setzt mask als neue Signalmaske und legt den Prozess schlafen
- Ein Signal, das nicht in mask enthalten ist, führt zur Ausführung der vorher festgelegten Signalbehandlung
- sigsuspend() stellt nach Ende der Signalbehandlung die ursprüngliche Signalmaske wieder her und kehrt zurück
- Es ist garantiert, dass das Setzen der Maske und das Schlafenlegen atomar erfolgen

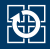

#### <span id="page-19-0"></span>[3.1 Nebenläufigkeit durch Signale](#page-2-0)

- [3.2 Nebenläufiger Zugriff auf Variablen](#page-9-0)
- [3.3 Passives Warten auf ein Signal](#page-14-0)

#### [3.4 Mehr Details zu UNIX-Signalen](#page-19-0)

- [3.5 Umleiten von Dateien](#page-25-0)
- [3.6 Gelerntes anwenden](#page-31-0)

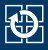

- Kindprozess erzeugen mit  $fork(2)$ :
	- Kindprozess erbt Signalbehandlung und Signalmaske vom Vaterprozess
- Anderes Programm laden mit exec( $3$ ):
	- Signalmaske wird beibehalten
	- Signalbehandlung wird beibehalten, falls SIG\_DFL oder SIG\_IGN
	- Benutzerdefinierte Signalbehandlung wird auf SIG DFL zurückgesetzt  $(\rightarrow$  warum?)

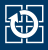

- Kindprozess erzeugen mit  $fork(2)$ :
	- Kindprozess erbt Signalbehandlung und Signalmaske vom Vaterprozess
- Anderes Programm laden mit exec( $3$ ):
	- Signalmaske wird beibehalten
	- Signalbehandlung wird beibehalten, falls SIG\_DFL oder SIG\_IGN
	- Benutzerdefinierte Signalbehandlung wird auf SIG DFL zurückgesetzt
		- $(\rightarrow$  nach dem Laden des neuen Programms existiert die alte Signalbehandlungsfunktion nicht mehr)

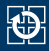

### pid\_t waitpid(pid\_t pid, int \*status, int options);

- Kehrt optional auch zurück, wenn ein Kindprozess
	- ... gestoppt wird (Option WUNTRACED)
	- ... fortgesetzt wird (Option WCONTINUED)
- Auswertung von status mit Makros (if-Kaskade notwendig!):
	- WIFEXITED(status): Kind hat sich normal beendet  $\rightarrow$  Ermitteln des Exitstatus mit WEXITSTATUS(status)
	- WIFSIGNALED(status): Kind wurde durch ein Signal terminiert  $\rightarrow$  Ermitteln des Signals mit WTERMSIG(status)
	- WIFSTOPPED(status): Kind wurde gestoppt
		- $\rightarrow$  Ermitteln des Signals mit WSTOPSIG(status)
	- WIFCONTINUED(status): gestopptes Kind wurde fortgesetzt

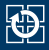

- Szenario: waitpid()-Aufruf sowohl im Hauptprogramm als auch im Signal-Handler für SIGCHLD
	- Welcher der beiden waitpid()-Aufrufe räumt den Zombie ab und erhält dessen Status?
		- Das Verhalten in diesem Fall ist betriebssystemspezifisch es existiert keine portable Lösung!
	- Daher darf waitpid() nur im Signal-Handler aufgerufen werden
		- Das Warten auf Vordergrundprozesse muss mit Hilfe von sigsuspend() realisiert werden

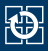

#### unsigned int sleep(unsigned int seconds);

- Legt den aufrufenden Prozess für seconds Sekunden schlafen
- Falls während des Schlafens ein Signal eintrifft, kehrt sleep() sofort zurück
- Rückgabewert:
	- 0, falls volle Wartezeit absolviert
	- Verbleibende Wartezeit, falls durch ein Signal unterbrochen
- Signale, die mit sigprocmask() blockiert sind, können **nicht** für ein vorzeitiges Aufwachen sorgen

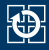

<span id="page-25-0"></span>[3.1 Nebenläufigkeit durch Signale](#page-2-0) [3.2 Nebenläufiger Zugriff auf Variablen](#page-9-0) [3.3 Passives Warten auf ein Signal](#page-14-0) [3.4 Mehr Details zu UNIX-Signalen](#page-19-0) [3.5 Umleiten von Dateien](#page-25-0)

[3.6 Gelerntes anwenden](#page-31-0)

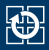

- Ziel: geöffnete Datei soll als **stdout**/**stdin** verwendet werden
- newfd =  $dup(fd)$ : Dupliziert Dateideskriptor fd, d.h. Lesen/Schreiben auf newfd ist wie Lesen/Schreiben auf fd
	- Die Nummer von newfd wird vom System gewählt
- dup2(fd, newfd): Dupliziert Dateideskriptor fd in anderen Dateideskriptor (newfd); falls newfd schon geöffnet ist, wird newfd erst geschlossen
	- Die Nummer von newfd wird vom Benutzer vorgegeben
- Verwenden von dup2(), um **stdout** umzuleiten:

```
int fd = open("/dev/nu11". O_WRONLY);
dup2(fd, STDOUT FILENO);
printf("Hallo\n"); // Wird nach /dev/null geschrieben
```
**E** Erinnerung: offene Dateideskriptoren werden bei  $fork(2)$  vererbt und bei [exec\(3\)](https://manpages.debian.org/stable/manpages-dev/exec.3.en.html) beibehalten

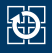

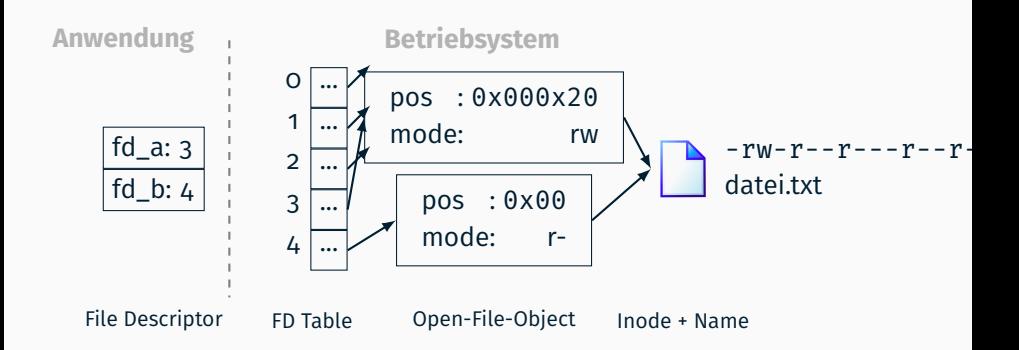

int  $fd_a = open("datei.txt", 0_RDW); // = 3$ chmod("datei.txt", S\_IRUSR | S\_IRGRP | S\_IROTH); int fd b = open("datei.txt", O\_RDONLY); // = 4 write(fd\_a, buffer,  $0x20$ ); // =  $0x20$ write(fd b, buffer,  $0x20$ ); // = -EACCES int fd  $c = open("datei.txt", 0 RDWR); // = -EACCES$ 

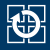

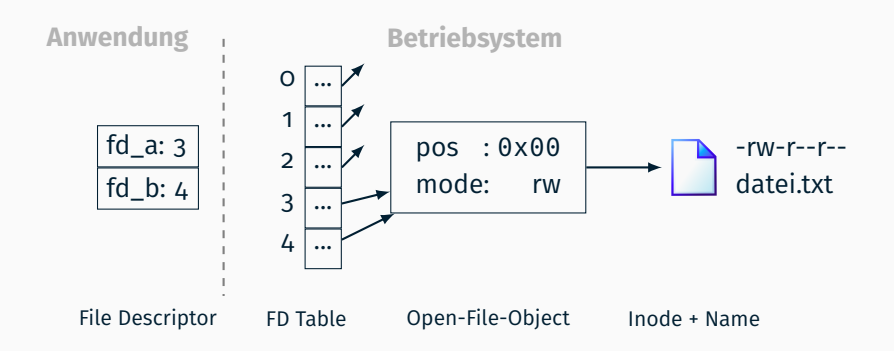

int fd a = open("datei.txt", O RDWR);  $// = 3$ int fd  $b = \text{dup(fd}_a)$ ; // = 4

- Der Dateideskriptor wird dupliziert
- aber: die Datei wird **nicht neu geöffnet**

# **Dateideskriptoren: [dup2\(2\)](https://manpages.debian.org/stable/manpages-dev/dup2.2.en.html)**

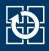

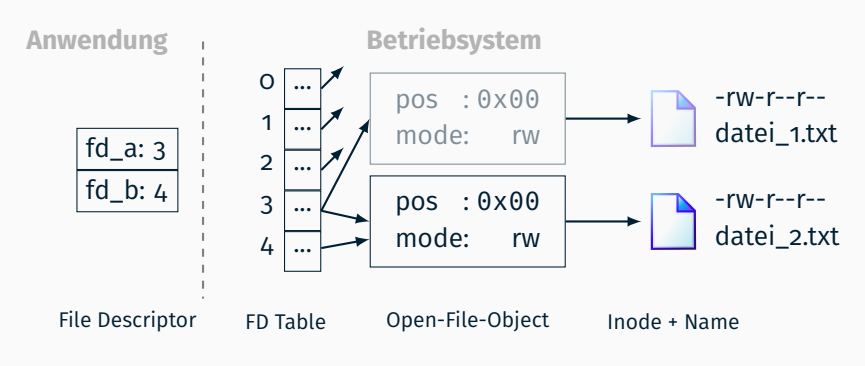

int  $fd_a = open("datei_1.txt", 0_RDW); // = 3$ int  $fd_b = open("datei_2.txt", 0 RDW); // = 4$ // int dup2(int oldfd, int newfd); dup2(fd b, fd a);  $// = 3$ 

- Schließt fd\_a ( $\hat{=}$  newfd) (falls zuvor geöffnet)
- Lässt fd\_a auf das Open-File-object von fd\_b zeigen

# **Dateideskriptoren: [fork\(2\)](https://manpages.debian.org/stable/manpages-dev/fork.2.en.html)**

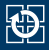

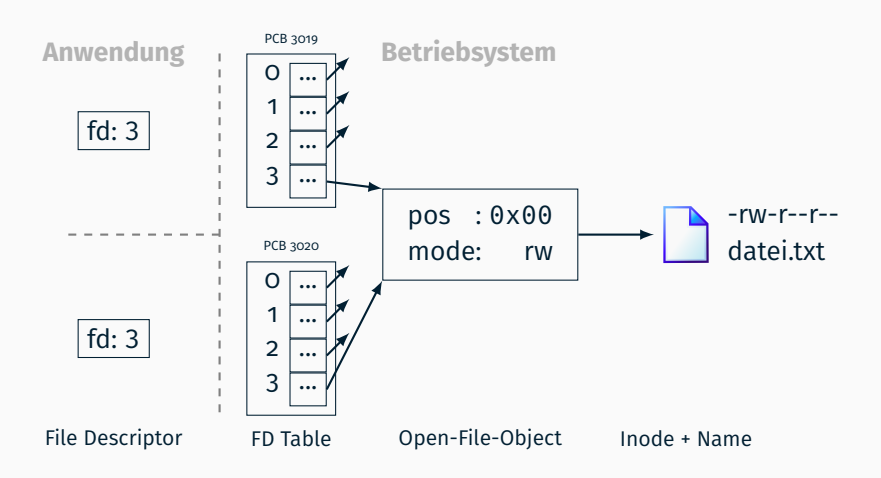

getpid();  $// = 3019$ int  $fd = open("datei.txt", 0_RDW); // = 3$ fork();  $// = 3020$ 

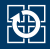

<span id="page-31-0"></span>[3.1 Nebenläufigkeit durch Signale](#page-2-0) [3.2 Nebenläufiger Zugriff auf Variablen](#page-9-0) [3.3 Passives Warten auf ein Signal](#page-14-0) [3.4 Mehr Details zu UNIX-Signalen](#page-19-0) [3.5 Umleiten von Dateien](#page-25-0)

[3.6 Gelerntes anwenden](#page-31-0)

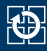

#### **"Aufgabenstellung"**

#### Programm schreiben, das passiv auf SIGUSR1 wartet

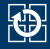

```
static volatile int event = 0;
static void handleSIGUSR1() {
    event = 1:
}
static void waitForSIGUSR1(void) {
    puts("Waiting for SIGUSR1...");
   sigset t mask;
   sigset_t oldMask;
    sigemptyset(&mask);
    sigaddset(&mask, SIGUSR1);
   sigprocmask(SIG_BLOCK, &mask, &oldMask);
   while (event == 0) {
        sigsuspend(&oldMask);
    }
    \text{event} = \theta:
    sigprocmask(SIG_SETMASK, &oldMask, NULL);
    puts("There it is!");
}
```